# <span id="page-0-0"></span>**Boost.ScopeExit 1.1.0**

**Alexander Nasonov** 

Lorenzo Caminiti <lorcaminiti@gmail.com>

Copyright © 2006-2012 Alexander Nasonov, Lorenzo Caminiti

Distributed under the Boost Software License, Version 1.0 (see accompanying file LICENSE\_1\_0.txt or a copy at http://www.boost.org/LICENSE\_1\_0.txt)

## **Table of Contents**

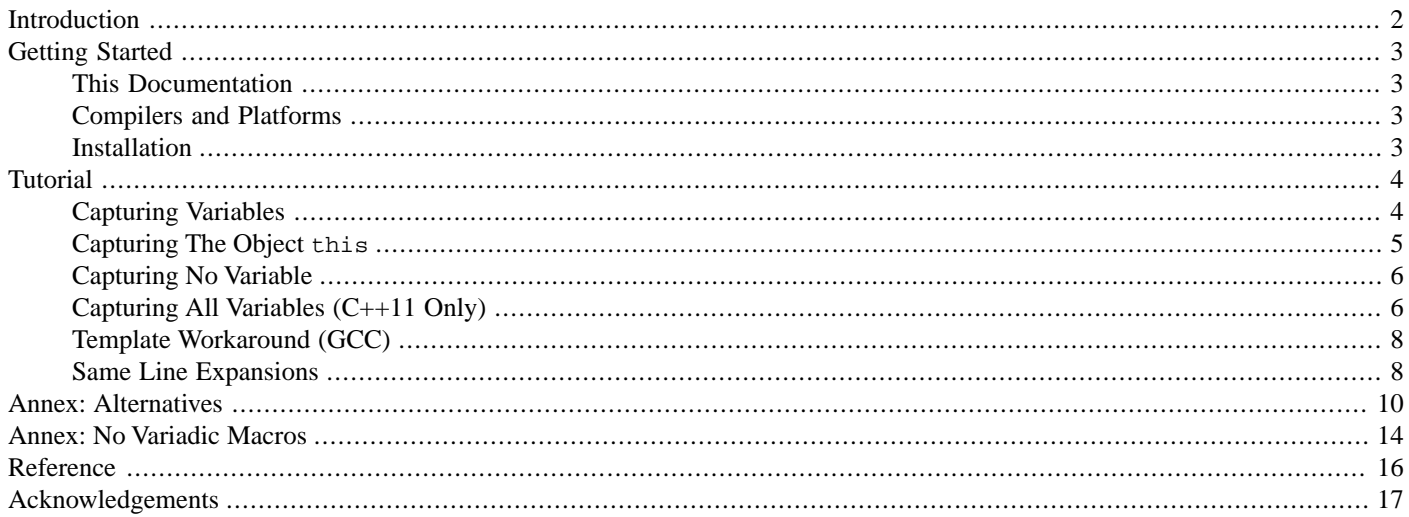

This library allows to execute arbitrary code when the enclosing scope exits.

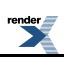

### <span id="page-1-0"></span>**[Introduction](#page-1-0)**

Nowadays, every C++ developer is familiar with the Resource Acquisition Is Initialization [\(RAII\)](http://www.research.att.com/~bs/glossary.html#Gresource-acquisition-is-initialization) technique. It binds resource acquisition and release to initialization and destruction of a variable that holds the resource. There are times when writing a special class for such a variable is not worth the effort. This is when [Boost.ScopeExit](#page-0-0) comes into play.

Programmers can put resource acquisition directly in their code and next to it, they can write code that releases the resource using this library. For example (see also [world.cpp](http://www.boost.org/doc/libs/release/libs/scope_exit/doc/html/../../test/world.cpp)):

```
void world::add_person(person const& a_person) {
   bool commit = false;
   persons_.push_back(a_person); // (1) direct action
   // Following block is executed when the enclosing scope exits.
   BOOST_SCOPE_EXIT(&commit, &persons_) {
      if(!commit) persons_.pop_back(); // (2) rollback action
   } BOOST_SCOPE_EXIT_END
   // ... // (3) other operations
   commit = true; // (4) disable rollback actions
}
```
<sup>1</sup> Older versions of this library used a [Boost.Preprocessor](http://www.boost.org/libs/preprocessor) sequence to specify the list of captured variables. While maintaining full backward compatibility, it is now possible to specify the captured variables also using a comma-separated list (which is the preferred syntax). See the [No Variadic Macros](#page-13-0) section for more information.

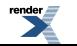

# <span id="page-2-0"></span>**[Getting Started](#page-2-0)**

<span id="page-2-1"></span>This section explains how to setup a system to use this library.

### **[This Documentation](#page-2-1)**

Programmers should have enough knowledge to use this library after reading the [Introduction,](#page-1-0) [Getting Started,](#page-2-0) and [Tutorial](#page-3-0) sections. The [Reference](http://www.boost.org/doc/libs/release/libs/scope_exit/doc/html/reference.html) section can be consulted at a later point for quick reference. All the other sections of this documentation can be considered optional.

Some footnotes are marked by the word "**Rationale**". They explain reasons behind decisions made during the design and implementation of this library.

<span id="page-2-2"></span>In most of the examples presented in this documentation, the Boost.Detail/LightweightTest (boost/detail/lightweight\_test.hpp) macro BOOST\_TEST is used to check correctness conditions. The BOOST\_TEST macro is conceptually similar to assert but a failure of the checked condition does not abort the program, instead it makes boost::report errors return a non-zero program exit code. <sup>2</sup>

### **[Compilers and Platforms](#page-2-2)**

The authors originally developed and tested the library on GNU Compiler Collection (GCC) C++ 3.3, 3.4, 4.1, 4.2, 4.5.3 (with and without C++11 features  $-$ std=c++0x), Microsoft Visual C++ (MSVC) 8.0, and Intel 10.1 under Linux, Cygwin, and Windows 7. However, this library should be usable on any compiler that supports [Boost.Typeof](http://www.boost.org/libs/typeof) except:

- MSVC 7.1 and 8.0 fail to link if a function with Boost.Scope Exit is included by multiple translation units.
- <span id="page-2-3"></span>• GCC 3.3 cannot compile [Boost.ScopeExit](#page-0-0) inside a template (see <http://lists.boost.org/Archives/boost/2007/02/116235.php> for details).

See the library [regression test results](http://www.boost.org/development/tests/release/developer/scope_exit.html) for detailed information on supported compilers and platforms. Check the library regression test [Jamfile.v2](http://www.boost.org/doc/libs/release/libs/scope_exit/doc/html/../../test/Jamfile.v2) for any special configuration that might be required for a specific compiler.

### **[Installation](#page-2-3)**

This library is composed of header files only. Therefore there is no pre-compiled object file which needs to be installed. Programmers can simply instruct the compiler where to find the library header files  $(-1)$  option on GCC,  $/1$  option on MSVC, etc) and compile code using the library.

The library implementation uses [Boost.Typeof](http://www.boost.org/libs/typeof) to automatically deduce the types of the [Boost.ScopeExit](#page-0-0) captured variables (see the [Tutorial](#page-3-0) section). In order to compile code in [type-of emulation](http://www.boost.org/libs/typeof) mode, all types should be properly registered using BOOST\_TYPEOF\_REGISTER\_TYPE and BOOST\_TYPEOF\_REGISTER\_TEMPLATE, or appropriate [Boost.Typeof](http://www.boost.org/libs/typeof) headers should be included (see the source code of most examples presented in this documentation).

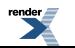

<sup>&</sup>lt;sup>2</sup> Rationale. Using Boost.Detail/LightweightTest allows to add the examples to the library regression tests so to make sure that they always compile and run correctly.

# <span id="page-3-0"></span>**[Tutorial](#page-3-0)**

<span id="page-3-1"></span>This section illustrates how to use this library.

### **[Capturing Variables](#page-3-1)**

Imagine that we want to make many modifications to data members of some world class in its world::add\_person member function. We start with adding a new person object to a vector of persons:

```
void world::add_person(person const& a_person) {
   bool commit = false;
   persons_.push_back(a_person); // (1) direct action
    ...
```
Some operations down the road may throw an exception and all changes to involved objects should be rolled back. This all-ornothing semantic is also known as [strong guarantee.](http://www.research.att.com/~bs/glossary.html#Gstrong-guarantee)

In particular, the last added person must be deleted from persons\_ if the function throws. All we need is to define a delayed action (release of a resource) right after the direct action (resource acquisition). For example (see also [world.cpp](http://www.boost.org/doc/libs/release/libs/scope_exit/doc/html/../../test/world.cpp)):

```
void world::add_person(person const& a_person) {
   bool commit = false;
   persons_.push_back(a_person); // (1) direct action
   // Following block is executed when the enclosing scope exits.
   BOOST_SCOPE_EXIT(&commit, &persons_) {
      if(!commit) persons_.pop_back(); // (2) rollback action
   } BOOST_SCOPE_EXIT_END
   // ... // (3) other operations
   commit = true; // (4) disable rollback actions
}
```
The block below point (1) is a [Boost.ScopeExit](#page-0-0) declaration. Unlike point (1), an execution of the [Boost.ScopeExit](#page-0-0) body will be delayed until the end of the current scope. In this case it will be executed either after point (4) or on any exception. (On various versions of the GCC compiler, it is necessary to use BOOST\_SCOPE\_EXIT\_TPL instead of BOOST\_SCOPE\_EXIT within templates, see later in this section for details.)

The [Boost.ScopeExit](#page-0-0) declaration starts with the BOOST\_SCOPE\_EXIT macro invocation which accepts a comma-separated list of captured variables (a [Boost.Preprocessor](http://www.boost.org/libs/preprocessor) sequence is also accepted for compilers that do not support variadic macros and for backward compatibility with older versions of this library, see the [No Variadic Macros](#page-13-0) section). If a capture starts with the ampersand sign  $\epsilon$ , a reference to the captured variable will be available inside the [Boost.ScopeExit](#page-0-0) body; otherwise, a copy of the variable will be made after the [Boost.ScopeExit](#page-0-0) declaration at point (1) and only the copy will be available inside the body (in this case, the captured variable's type must be [CopyConstructible](http://www.boost.org/doc/libs/release/doc/html/CopyConstructible.html)).

In the example above, the variables commit and persons\_ are captured by reference because the final value of the commit variable should be used to determine whether to execute rollback actions or not, and the action should modify the persons\_ object, not its copy. This is the most common case but passing a variable by value is sometimes useful as well.

Finally, the end of the [Boost.ScopeExit](#page-0-0) body must be marked by the BOOST\_SCOPE\_EXIT\_END macro which must follow the closing curly bracket } of the [Boost.ScopeExit](#page-0-0) body.

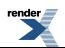

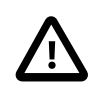

#### **Important**

In order to comply with the [STL exception safety requirements,](http://www.stlport.org/doc/exception_safety.html) the [Boost.ScopeExit](#page-0-0) body must never throw (because the library implementation executes the body within a destructor call). This is true for all [Boost.ScopeExit](#page-0-0) macros (including BOOST\_SCOPE\_EXIT\_TPL and BOOST\_SCOPE\_EXIT\_ALL seen below) on both  $C++03$  and  $C++11$ .

Consider a more complex example where world: add person can save intermediate states at some point and roll back to the last saved state. We use person: : evolution\_to store a version of the changes and increment it to cancel all rollback actions associated with those changes. If we pass a current value of evolution\_stored in the checkpoint variable by value, it remains unchanged within the [Boost.ScopeExit](#page-0-0) body so we can compare it with the final value of evolution\_. If the latter was not incremented since we saved it, the rollback action inside the [Boost.ScopeExit](#page-0-0) body should be executed. For example (see also [world\\_checkpoint.cpp](http://www.boost.org/doc/libs/release/libs/scope_exit/doc/html/../../test/world_checkpoint.cpp)):

```
void world::add_person(person const& a_person) {
   persons_.push_back(a_person);
    // This block must be no-throw.
    person& p = persons_.back();
    person::evolution_t checkpoint = p.evolution;
    BOOST SCOPE EXIT(checkpoint, &p, &persons) {
        if(checkpoint == p.evolution) persons\_pop-back();
    } BOOST_SCOPE_EXIT_END
    // ...
    checkpoint = ++p.evolution;// Assign new identifier to the person.
   person::id_t const prev_id = p.id;
    p.id = next_id++;BOOST_SCOPE_EXIT(checkpoint, &p, &next_id_, prev_id) {
        if(checkpoint == p.evolution)next_id = p.id;p.id = prev\_id;
        }
    } BOOST_SCOPE_EXIT_END
    // ...
    checkpoint = ++p. evolution;
}
```
<span id="page-4-0"></span>When multiple [Boost.ScopeExit](#page-0-0) blocks are declared within the same enclosing scope, the Boost.ScopeExit bodies are executed in the reversed order of their declarations.

### **[Capturing The Object](#page-4-0) this**

Within a member function, it is also possible to capture the object this. However, the special symbol this\_ must be used instead of this in the [Boost.ScopeExit](#page-0-0) declaration and body to capture and access the object. For example (see also [world\\_this.cpp](http://www.boost.org/doc/libs/release/libs/scope_exit/doc/html/../../test/world_this.cpp)):

```
BOOST_SCOPE_EXIT(&commit, this_) { // Capture object `this_`.
    if(!commit) this_->persons_.pop_back();
 } BOOST_SCOPE_EXIT_END
```
It is not possible to capture the object this\_ by reference because C++ does not allow to take a reference to this. If the enclosing member function is constant then the captured object will also be constant, otherwise the captured object will be mutable.

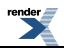

### <span id="page-5-0"></span>**[Capturing No Variable](#page-5-0)**

A [Boost.ScopeExit](#page-0-0) declaration can also capture no variable. In this case, the list of captured variables is replaced by the void keyword (similarly to the C++ syntax that allows to declare a function with no parameter using  $result-type$  function-name(void)).<sup>3</sup> For example, this can be useful when the [Boost.ScopeExit](#page-0-0) body only needs to access global variables (see also [world\\_void.cpp](http://www.boost.org/doc/libs/release/libs/scope_exit/doc/html/../../test/world_void.cpp)):

```
struct world_t {
    std::vector<person> persons;
    bool commit;
} world; // Global variable.
void add_person(person const& a_person) {
    world.commit = false;
    world.persons.push_back(a_person);
    BOOST_SCOPE_EXIT(void) { // No captures.
        if(!world.commit) world.persons.pop_back();
     } BOOST_SCOPE_EXIT_END
    // ...
    world.commit = true;
}
```
<span id="page-5-1"></span>(Both compilers with and without variadic macros use this same syntax for capturing no variable, see the [No Variadic Macros](#page-13-0) section for more information.)

### **[Capturing All Variables \(C++11 Only\)](#page-5-1)**

On C++11 compliers, it is also possible to capture all the variables in scope without naming them one-by-one using the special macro BOOST\_SCOPE\_EXIT\_ALL instead of BOOST\_SCOPE\_EXIT. 4

Following the same syntax adopted by C++11 lambda functions, the BOOST\_SCOPE\_EXIT\_ALL macro accepts a comma-separated list of captures which must start with either & or = to capture all variables in scope respectively by reference or by value (note that no variable name is specified by these leading captures). Additional captures of specific variables can follow the leading  $\alpha$  or = and they will override the default reference or value captures. For example (see also [world\\_checkpoint\\_all.cpp](http://www.boost.org/doc/libs/release/libs/scope_exit/doc/html/../../test/world_checkpoint_all.cpp)):

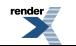

<sup>&</sup>lt;sup>3</sup> Rationale. Unfortunately, it is not possible to simply invoke the [Boost.ScopeExit](#page-0-0) macro with no parameters as in BOOST\_SCOPE\_EXIT() because the C++ preprocessor cannot detect emptiness of a macro parameter when the parameter can start with a non-alphanumeric symbol (which is the case when capturing a variable by reference &variable).

<sup>&</sup>lt;sup>4</sup> **Rationale.** The BOOST\_SCOPE\_EXIT\_ALL macro is only defined on C++11 compilers for which the [Boost.Config](http://www.boost.org/libs/config) macro BOOST\_NO\_CXX11\_LAMBDAS is not defined. Using BOOST\_SCOPE\_EXIT\_ALL on C++03 compilers for which BOOST\_NO\_CXX11\_LAMBDAS is defined will generate (possibly cryptic) compiler errors. Note that a new macro BOOST\_SCOPE\_EXIT\_ALL needed to be introduced instead of reusing BOOST\_SCOPE\_EXIT because  $BOOST\_SCOPE\_EXIT(\&)$  and  $BOOST\_SCOPE\_EXIT(=)$  cannot be distinguished from  $BOOST\_SCOPE\_EXT(void)$ BOOST\_SCOPE\_EXIT(this\_) using the C++ preprocessor given that the symbols & and = are neither prefxied nor postfixed by alphanumeric tokens (this is not an issue for BOOST\_SCOPE\_EXIT\_ALL which always has the non-alphanumeric  $\&$  or = as the first capture so the first capture tokens are simply never compared with neither void nor this\_ for this macro).

```
void world::add_person(person const& a_person) {
    persons_.push_back(a_person);
    // This block must be no-throw.
    person& p = persons_.back();
    person::evolution_t checkpoint = p.evolution;
    // Capture all by reference `&`, but `checkpoint` and `this` (C++11 only).
    BOOST_SCOPE_EXIT_ALL(\&, checkpoint, this) { // Use `this` (not `this_`).
        if(checkpoint == p.evolution) this->persons_.pop_back();
    }; // Use 'i' (not 'SCOPE\_EXT\_END').// ...
    checkpoint = ++p. evolution;
    // Assign new identifier to the person.
    person::id_t const prev_id = p.id;
    p.id = next_id++;// Capture all by value `=`, but `p` (C++11 only).
    \texttt{BOOST\_SCOPE\_EXIT\_ALL} (=, &p) {
        if(checkpoint == p.evolution) {
            this->next_id_ = p.id;
            p.id = prev_id;
        }
    };
    // ...
    checkpoint = ++p.evolution;}
```
The first [Boost.ScopeExit](#page-0-0) declaration captures all variables in scope by reference but the variable checkpoint and the object this which are explicitly captured by value (in particular, p and persons\_ are implicitly captured by reference here). The second [Boost.ScopeExit](#page-0-0) declaration instead captures all variables in scope by value but p which is explicitly captured by reference (in particular, checkpoint, prev\_id, and this are implicitly captured by value here).

Note that the BOOST\_SCOPE\_EXIT\_ALL macro follows the C++11 lambda function syntax which is unfortunately different from the BOOST\_SCOPE\_EXIT macro syntax. In particular:

- 1. The BOOST\_SCOPE\_EXIT\_ALL macro cannot capture data members without capturing the object this while that is not the case for BOOST\_SCOPE\_EXIT. 5
- 2. The BOOST\_SCOPE\_EXIT\_ALL macro captures the object in scope using this instead of this...<sup>6</sup>
- 3. The BOOST\_SCOPE\_EXIT\_ALL body is terminated by a semicolon ; instead than by the BOOST\_SCOPE\_EXIT\_END macro.

If programmers define the configuration macro BOOST\_SCOPE\_EXIT\_CONFIG\_USE\_LAMBDAS then the BOOST\_SCOPE\_EXIT macro implementation will use C++11 lamda functions and the BOOST\_SCOPE\_EXIT macro will follow the same syntax of BOOST\_SCOPE\_EXIT\_ALL macro, which is the C++11 lambda function syntax. However, BOOST\_SCOPE\_EXIT will no longer be backward compatible and older code using BOOST\_SCOPE\_EXIT might no longer compile (if data members were explicitly captured).

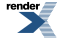

 $5$  At present, there seems to be some discussion to allow C++11 lambda functions to capture data members without capturing the object this. If the C++11 standard were changed to allow this, the BOOST\_SCOPE\_EXIT\_ALL macro syntax could be extended to be a superset of the BOOST\_SCOPE\_EXIT macro while keeping full backward compatibility.

 $^6$  On compilers that support the use of the typename outside templates as allowed by the C++11 standard, BOOST\_SCOPE\_EXIT\_ALL can use both this and this to capture the object in scope (notably, this is not the case for the MSVC 10.0 compiler).

#### <span id="page-7-0"></span>**[Template Workaround \(GCC\)](#page-7-0)**

Various versions of the GCC compiler do not compile BOOST\_SCOPE\_EXIT inside templates (see the [Reference](http://www.boost.org/doc/libs/release/libs/scope_exit/doc/html/reference.html) section for more information). As a workaround, BOOST\_SCOPE\_EXIT\_TPL should be used instead of BOOST\_SCOPE\_EXIT in these cases. <sup>7</sup> The BOOST\_SCOPE\_EXIT\_TPL macro has the exact same syntax of BOOST\_SCOPE\_EXIT. For example (see also [world\\_tpl.cpp](http://www.boost.org/doc/libs/release/libs/scope_exit/doc/html/../../test/world_tpl.cpp)):

```
template<typename Person>
void world<Person>::add_person(Person const& a_person) {
   bool commit = false;
    persons_.push_back(a_person);
    BOOST_SCOPE_EXIT_TPL(&commit, this_) { // Use `_TPL` postfix.
        if(!commit) this_->persons_.pop_back();
    } BOOST_SCOPE_EXIT_END
    // ...
    commit = true;}
```
<span id="page-7-1"></span>It is recommended to always use BOOST\_SCOPE\_EXIT\_TPL within templates so to maximize portability among different compilers.

### **[Same Line Expansions](#page-7-1)**

In general, it is not possible to expand the BOOST\_SCOPE\_EXIT, BOOST\_SCOPE\_EXIT\_TPL, BOOST\_SCOPE\_EXIT\_END, and BOOST SCOPE EXIT ALL macros multiple times on the same line.

Therefore, this library provides additional macros BOOST\_SCOPE\_EXIT\_ID, BOOST\_SCOPE\_EXIT\_ID\_TPL, BOOST\_SCOPE\_EXIT\_END\_ID, and BOOST\_SCOPE\_EXIT\_ALL\_ID which can be expanded multiple times on the same line as long as programmers specify a unique identifiers as the macros' first parameters. The unique identifier can be any token (not just numeric) that can be concatenated by the C++ preprocessor (e.g., scope\_exit\_number\_1\_at\_line\_123).

The BOOST\_SCOPE\_EXIT\_ID, BOOST\_SCOPE\_EXIT\_ID\_TPL, and BOOST\_SCOPE\_EXIT\_ALL\_ID macros accept a capture list using the exact same syntax as BOOST\_SCOPE\_EXIT and BOOST\_SCOPE\_EXIT\_ALL respectively. For example (see also [same\\_line.cpp](http://www.boost.org/doc/libs/release/libs/scope_exit/doc/html/../../test/same_line.cpp)):

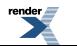

<sup>7</sup> **Rationale.** GCC versions compliant with C++11 do not present this issue and given that BOOST\_SCOPE\_EXIT\_ALL is only available on C++11 compilers, there is no need for a BOOST\_SCOPE\_EXIT\_ALL\_TPL macro.

<sup>&</sup>lt;sup>8</sup> Rationale. The library macros internally use \_\_LINE\_\_ to generate unique identifiers. Therefore, if the same macro is expanded more than on time on the same line, the generated identifiers will no longer be unique and the code will not compile. (This restriction does not apply to MSVC and other compilers that provide the non-standard COUNTER macro.)

 $9$  Because there are restrictions on the set of tokens that the C++ preprocessor can concatenate and because not all compilers correctly implement these restrictions, it is in general recommended to specify unique identifiers as a combination of alphanumeric tokens.

```
#define SCOPE_EXIT_INC_DEC(variable, offset) \
    BOOST_SCOPE_EXIT_ID(BOOST_PP_CAT(inc, __LINE__), /* unique ID */ \
              &variable, offset) { \
         variable += offset; \setminus\} BOOST_SCOPE_EXIT_END_ID(BOOST_PP_CAT(inc, __LINE__)) \
     \setminus\texttt{BOOST\_SCOPE\_EXIT\_ID}(\texttt{BOOST\_PP\_CAT}(\texttt{dec}\,,\,\,\_\_\_\_\_\_\_\_\_),\,\,\,\backslash&variable, offset) \{\ \ \langlevariable -= offset; \setminus} BOOST_SCOPE_EXIT_END_ID(BOOST_PP_CAT(dec, __LINE__))
#define SCOPE_EXIT_INC_DEC_TPL(variable, offset) \
    \texttt{BOOST\_SCOPE\_EXIT\_ID\_TPL(BOOST\_PP\_CAT(inc, \_\_\_\_\_I) \ , \ \backslash }&variable, offset) { \
         variable += offset; \setminus} BOOST_SCOPE_EXIT_END_ID(BOOST_PP_CAT(inc, __LINE__)) \
     \setminusBOOST_SCOPE_EXIT_ID_TPL(BOOST_PP_CAT(dec, __LINE__), \
              &variable, offset) { \
         variable -= offset; \
     \left. \begin{array}{l l} \text{BOOST\_SCOPE\_EXTT\_END\_ID(BOOST\_PP\_CAT(dec\, \_#define SCOPE_EXIT_ALL_INC_DEC(variable, offset) \
    \texttt{BOOST\_SCOPE\_EXIT\_ALL\_ID(BOOST\_PP\_CAT(\texttt{inc}, \_\_\_\_\_\_\_\_\_), \setminus=, &variable) { \
         variable += offset; \setminus\}; \
    BOOST_SCOPE_EXIT_ALL_ID(BOOST_PP_CAT(dec, __LINE__), \
             =, &variable) { \
         variable -= offset; \setminus};
template<typename T>
void f(T& x, T& delta) {
    SCOPE_EXIT_INC_DEC_TPL(x, delta) // Multiple scope exits on same line.
    \text{BOOST\_TEST}(\mathbf{x} == 0);}
int main(void) {
    int x = 0, delta = 10;
     {
         SCOPE_EXIT_INC_DEC(x, delta) // Multiple scope exits on same line.
     }
    \text{BOOST\_TEST}(\mathbf{x} == 0);f(x, delta);
#ifndef BOOST_NO_CXX11_LAMBDAS
     {
         SCOPE_EXIT_ALL_INC_DEC(x, delta) // Multiple scope exits on same line.
     }
    \text{BOOST\_TEST}(\mathbf{x} == 0);#endif // LAMBDAS
    return boost::report_errors();
}
```
As shown by the example above, the BOOST\_SCOPE\_EXIT\_ID, BOOST\_SCOPE\_EXIT\_ID\_TPL, BOOST\_SCOPE\_EXIT\_END\_ID, and BOOST\_SCOPE\_EXIT\_ALL\_ID macros are especially useful when it is necessary to invoke them multiple times within user-defined macros (because the C++ preprocessor expands all nested macros on the same line).

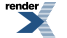

[XML to PDF](http://www.renderx.com/reference.html) [by RenderX XEP XSL-FO Formatter,](http://www.renderx.com/tools/) visit us at **<http://www.renderx.com/>**

# <span id="page-9-0"></span>**[Annex: Alternatives](#page-9-0)**

<span id="page-9-1"></span>This section presents some alternative and related work to [Boost.ScopeExit](#page-0-0).

#### **[Try-Catch](#page-9-1)**

This is an example of using a badly designed file class. An instance of file does not close the file in its destructor, a programmer is expected to call the close member function explicitly. For example (see also [try\\_catch.cpp](http://www.boost.org/doc/libs/release/libs/scope_exit/doc/html/../../example/try_catch.cpp)):

```
file passwd;
try {
    passwd.open("/etc/passwd");
    // ...
   passwd.close();
} catch(...) {
    std::clog << "could not get user info" << std::endl;
    if(passwd.is_open()) passwd.close();
    throw;
}
```
Note the following issues with this approach:

- 1. The passwd object is defined outside of the try block because this object is required inside the catch block to close the file.
- 2. The passwd object is not fully constructed until after the open member function returns.
- 3. If opening throws, the passwd.close() should not be called, hence the call to passwd.is\_open().

The [Boost.ScopeExit](#page-0-0) approach does not have any of these issues. For example (see also  $\text{try}_\text{catch.cpp}$ ):

```
try {
    file passwd("/etc/passwd");
    BOOST_SCOPE_EXIT(&passwd) {
       passwd.close();
    } BOOST_SCOPE_EXIT_END
} catch(...) {
    std::clog << "could not get user info" << std::endl;
    throw;
}
```
#### <span id="page-9-2"></span>**[RAII](#page-9-2)**

[RAII](http://www.research.att.com/~bs/glossary.html#Gresource-acquisition-is-initialization) is absolutely perfect for the file class introduced above. Use of a properly designed file class would look like:

```
try {
    file passwd("/etc/passwd");
    // ...
} catch(...) {
    std::clog << "could not get user info" << std::endl;
    throw;
}
```
However, using [RAII](http://www.research.att.com/~bs/glossary.html#Gresource-acquisition-is-initialization) to build up a [strong guarantee](http://www.research.att.com/~bs/glossary.html#Gstrong-guarantee) could introduce a lot of non-reusable [RAII](http://www.research.att.com/~bs/glossary.html#Gresource-acquisition-is-initialization) types. For example:

```
persons_.push_back(a_person);
pop_back_if_not_commit pop_back_if_not_commit_guard(commit, persons_);
```
The pop\_back\_if\_not\_commit class is either defined out of the scope or as a local class:

```
class pop_back_if_not_commit {
    bool commit_;
    std::vector<person>& vec_;
    // ...
    ~pop_back_if_not_commit() {
        if(!commit_) vec_.pop_back();
    }
};
```
In some cases [strong guarantee](http://www.research.att.com/~bs/glossary.html#Gstrong-guarantee) can be accomplished with standard utilities:

```
std::auto_ptr<Person> superman_ptr(new superman());
persons_.push_back(superman_ptr.get());
superman_ptr.release(); // persons_ successfully took ownership
```
<span id="page-10-0"></span>Or with specialized containers such as [Boost.PointerContainer](http://www.boost.org/libs/ptr_container) or [Boost.Multi-Index](http://www.boost.org/libs/multi_index).

#### **[Scope Guards](#page-10-0)**

Imagine that a new currency rate is introduced before performing a transaction (see also []):

```
bool commit = false;
std::string currency("EUR");
double rate = 1.3326;
std::map<std::string, double> rates;
bool currency_rate_inserted =
       rates.insert(std::make_pair(currency, rate)).second;
// Transaction...
```
If the transaction does not complete, the currency must be erased from rates. This can be done with [ScopeGuard](http://www.ddj.com/dept/cpp/184403758) and [Boost.Lambda](http://www.boost.org/libs/lambda) (or [Boost.Phoenix\)](http://www.boost.org/libs/phoenix):

```
using namespace boost::lambda;
ON_BLOCK_EXIT(
    if_(currency_rate_inserted && !_1) [
        bind(
             static_cast<
                 std::map<std::string, double>::size_type
                 (std::map<std::string, double>::*)(std::string const&)
             >(&std::map<std::string, double>::erase)
            , &rates
            , currency
        \left( \right)]
  , boost::cref(commit)
  );
// ...
commit = true;
```
Note the following issues with this approach:

1. [Boost.Lambda](http://www.boost.org/libs/lambda) expressions are hard to write correctly (e.g., overloaded functions must be explicitly casted, as demonstrated in the example above).

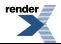

- 2. The condition in the if\_ expression refers to commit variable indirectly through the \_1 placeholder reducing readability.
- 3. Setting a breakpoint inside if\_[...] requires in-depth knowledge of [Boost.Lambda](http://www.boost.org/libs/lambda) and debugging techniques.

This code will look much better with C++11 lambdas:

```
ON_BLOCK_EXIT(
    [currency_rate_inserted, &commit, &rates, &currency]() {
        if(currency_rate_inserted && !commit) rates.erase(currency);
    }
);
// ...
commit = true;
```
With [Boost.ScopeExit](#page-0-0) we can simply do the following (see also [scope\\_guard.cpp](http://www.boost.org/doc/libs/release/libs/scope_exit/doc/html/../../example/scope_guard.cpp)):

```
BOOST_SCOPE_EXIT(currency_rate_inserted, &commit, &rates, &currency) {
    if(currency_rate_inserted && !commit) rates.erase(currency);
} BOOST_SCOPE_EXIT_END
// ...
commit = true;
```
#### <span id="page-11-0"></span>**[The D Programming Language](#page-11-0)**

[Boost.ScopeExit](#page-0-0) is similar to [scope\(exit\)](http://www.digitalmars.com/d/2.0/statement.html#ScopeGuardStatement) feature built into the [D](http://www.digitalmars.com/d/index.html) programming language.

<span id="page-11-1"></span>A curious reader may notice that the library does not implement scope(success) and scope(failure) of the [D](http://www.digitalmars.com/d/index.html) language. Unfortunately, these are not possible in C++ because failure or success conditions cannot be determined by calling  $\text{std}$ : uncaught\_exception (see [Guru of the Week #47](http://www.gotw.ca/gotw/047.htm) for details about std::uncaught\_exception and if it has any good use at all). However, this is not a big problem because these two [D](http://www.digitalmars.com/d/index.html)'s constructs can be expressed in terms of  $\text{scope}(\text{exit})$  and a bool commit variable (similarly to some examples presented in the [Tutorial](#page-3-0) section).

#### **[C++11 Lambdas](#page-11-1)**

Using C++11 lambdas, it is relatively easy to implement the [Boost.ScopeExit](#page-0-0) construct. For example (see also [world\\_cxx11\\_lambda.cpp](http://www.boost.org/doc/libs/release/libs/scope_exit/doc/html/../../example/world_cxx11_lambda.cpp)):

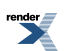

```
#include <functional>
struct scope_exit {
    scope\_exit(std::function<void(void)> f) : f_{(f)} \{\}~\simscope_exit(void) { f_(); }
private:
    std::function<void (void)> f_;
};
void world::add_person(person const& a_person) {
   bool commit = false;
   persons_.push_back(a_person);
    scope_exit on_exit1([&commit, this](void) { // Use C++11 lambda.
        if(!commit) persons_.pop_back(); // `persons_` via captured `this`.
    });
    // ...
    commit = true;}
```
However, this library allows to program the [Boost.ScopeExit](#page-0-0) construct in a way that is portable between C++03 and C++11 compilers.

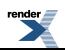

# <span id="page-13-0"></span>**[Annex: No Variadic Macros](#page-13-0)**

<span id="page-13-1"></span>This section presents an alternative syntax for compilers without variadic macro support.

#### **[Sequence Syntax](#page-13-1)**

Most modern compilers support variadic macros (notably, these include GCC, MSVC, and all C++11 compilers). <sup>10</sup> However, in the rare case that programmers need to use this library on a complier without variaidc macros, this library also allows to specify the capture list using a [Boost.Preprocessor](http://www.boost.org/libs/preprocessor) sequence where tokens are separated by round parenthesis ():

```
(capture1) (capture2) ... // All compilers.
```
Instead of the comma-separated list that we have seen so far which requires variadic macros:

```
capture1, capture2, ... // Only compilers with variadic macros.
```
For example, the following syntax is accepted on all compilers with and without variadic macros (see also [world\\_seq.cpp](http://www.boost.org/doc/libs/release/libs/scope_exit/doc/html/../../test/world_seq.cpp) and [world.cpp](http://www.boost.org/doc/libs/release/libs/scope_exit/doc/html/../../test/world.cpp)):

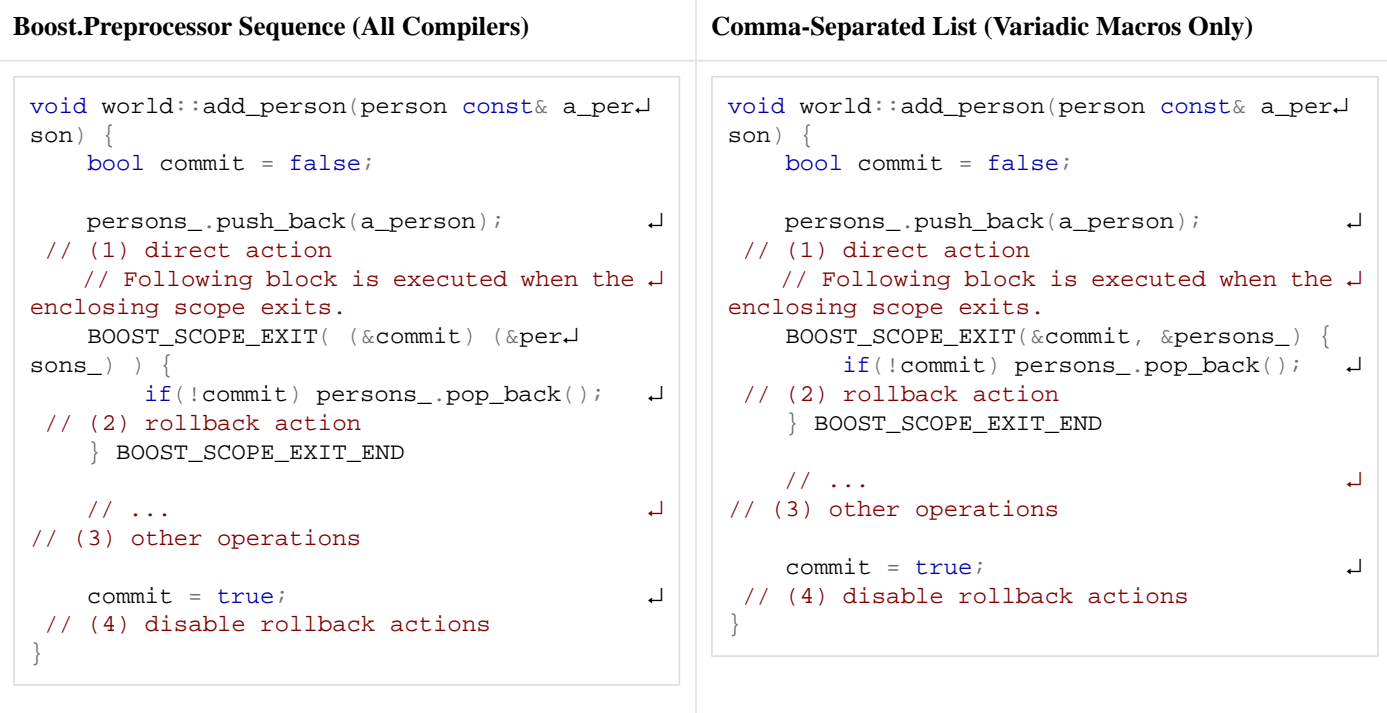

Note how the same macros accept both syntaxes on compilers with variadic macros and only the [Boost.Preprocessor](http://www.boost.org/libs/preprocessor) sequence syntax on compilers without variadic macros. Older versions of this library used to only support the [Boost.Preprocessor](http://www.boost.org/libs/preprocessor) sequence syntax so this syntax is supported also for backward compatibility. However, in the current version of this library and on compilers with variadic macros, the comma-separated syntax is preferred because it is more readable.

Finally, an empty capture list is always specified using void on compilers with and without variaidc macros (see also [world\\_void.cpp](http://www.boost.org/doc/libs/release/libs/scope_exit/doc/html/../../test/world_void.cpp)):

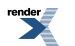

 $^{10}$  A C++ compiler does not support variadic macros if the [Boost.Config](http://www.boost.org/libs/config) macro BOOST\_NO\_CXX11\_VARIADIC\_MACROS is defined for that compiler.

```
struct world_t {
   std::vector<person> persons;
   bool commit;
} world; // Global variable.
void add_person(person const& a_person) {
   world.commit = false;
   world.persons.push_back(a_person);
   BOOST_SCOPE_EXIT(void) { // No captures.
        if(!world.commit) world.persons.pop_back();
    } BOOST_SCOPE_EXIT_END
    // ...
    world.commit = true;
}
```
#### <span id="page-14-0"></span>**[Examples](#page-14-0)**

For reference, the following is a list of most of the examples presented in this documentation reprogrammed using the [Boost.Prepro](http://www.boost.org/libs/preprocessor)[cessor](http://www.boost.org/libs/preprocessor) sequence syntax instead of comma-separated lists (in alphabetic order):

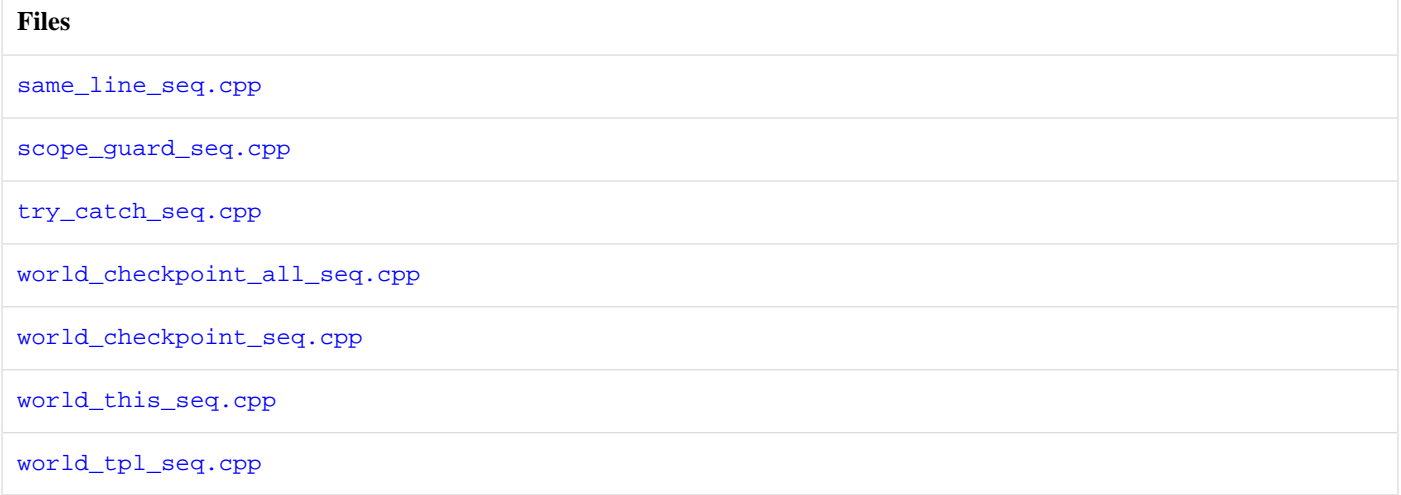

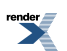

# <span id="page-15-0"></span>**Reference**

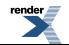

16

# <span id="page-16-0"></span>**[Acknowledgements](#page-16-0)**

Alexander Nasonov is the original library author.

Lorenzo Caminiti added variadic macro support, capture of the object this\_, empty captures using void, and BOOST\_SCOPE\_EXIT\_ALL.

Thanks to the following people (in chronological order):

Maxim Yegorushkin for sharing code where he used a local struct to clean up resources;

Andrei Alexandrescu for pointing out the [scope\(exit\)](http://www.digitalmars.com/d/2.0/statement.html#ScopeGuardStatement) construct of the [D](http://www.digitalmars.com/d/index.html) programming language;

Pavel Vozenilek and Maxim Yanchenko for reviews of early drafts of the library;

Steven Watanabe for his valuable ideas;

Jody Hagins for good comments that helped to significantly improve the documentation;

Richard Webb for testing the library on MSVC compiler;

Adam Butcher for a workaround to error C2355 when deducing the type of this on some MSVC versions.

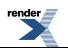